## Open Source Software Packages for NMC XMP Release 9

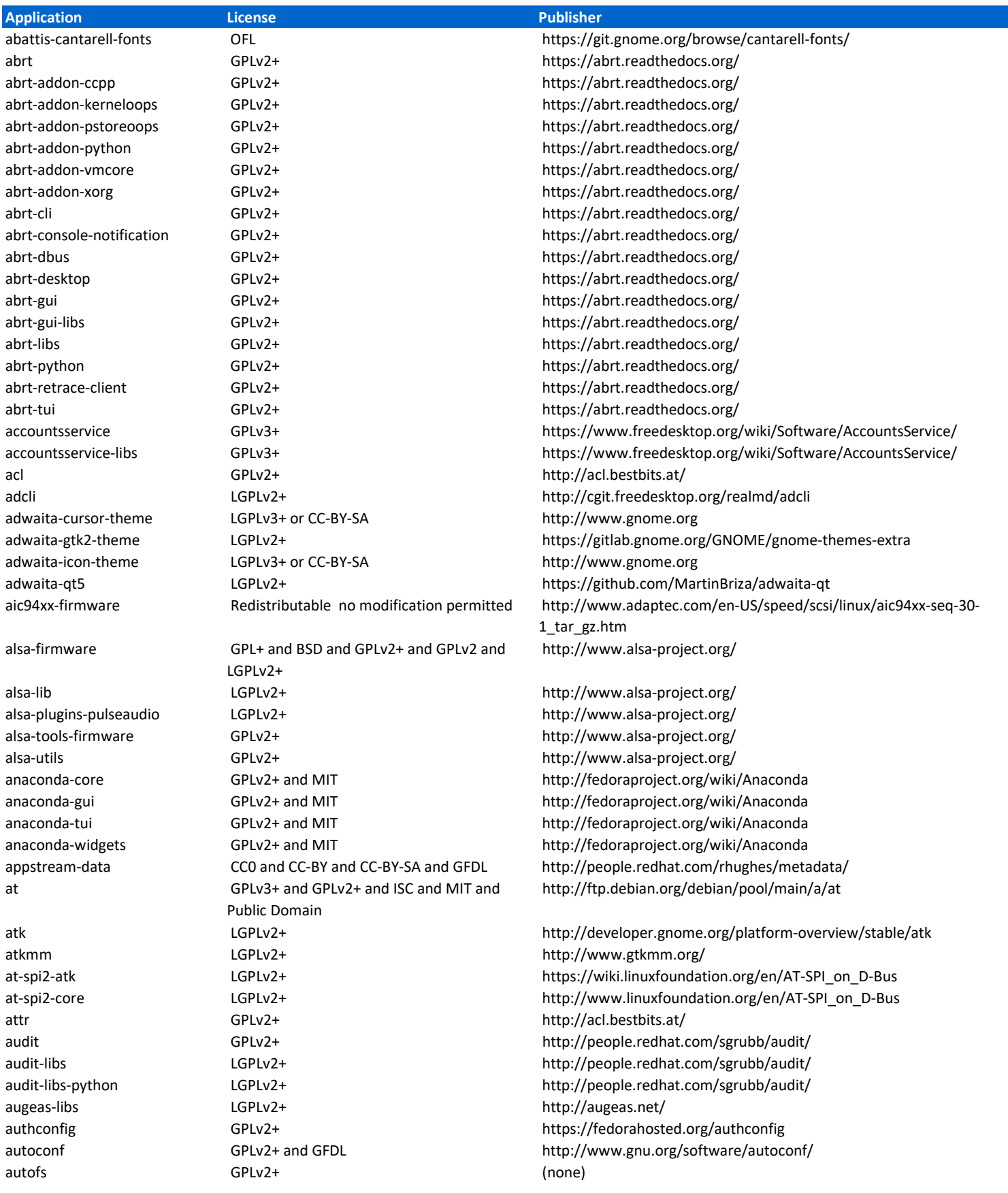

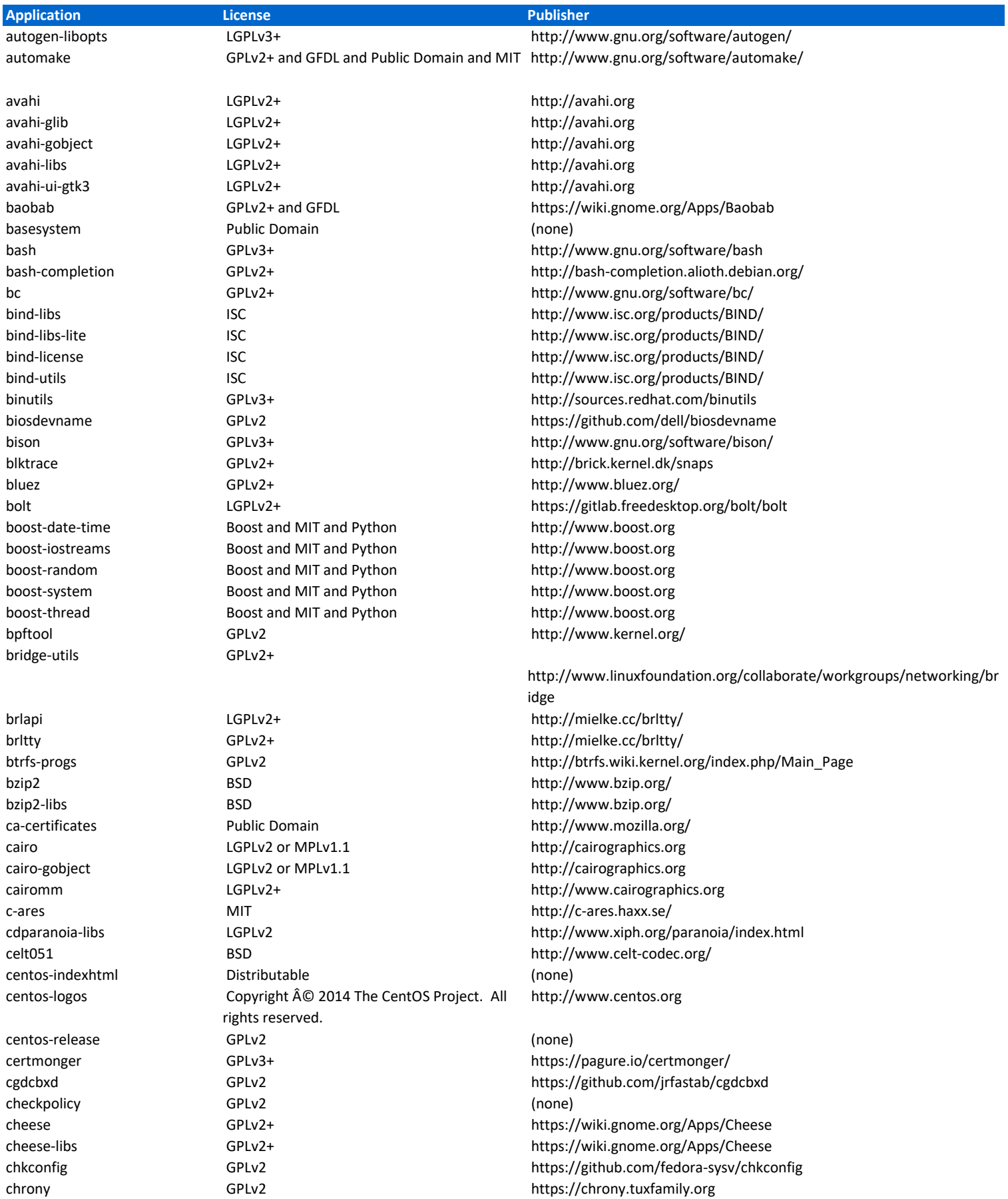

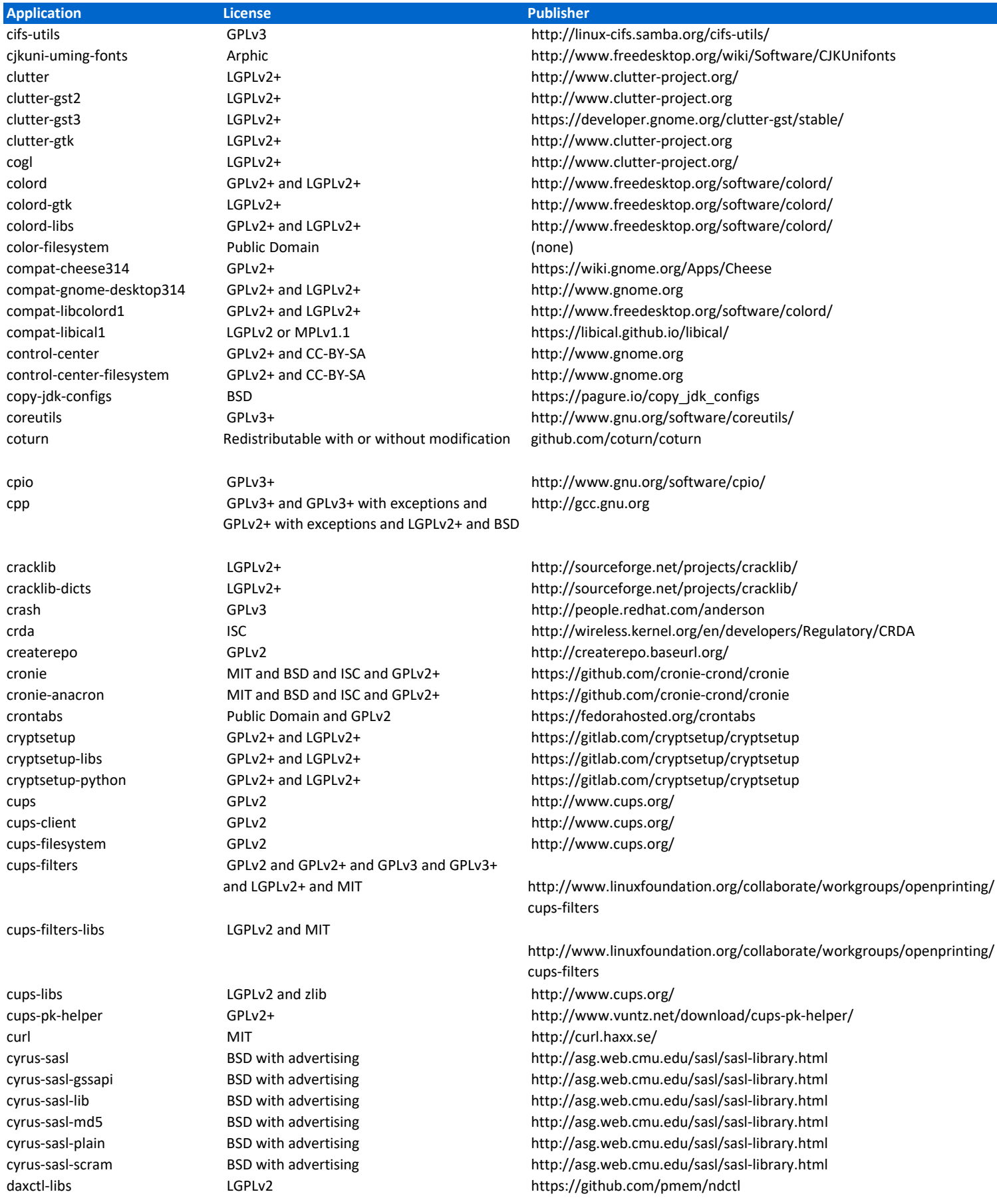

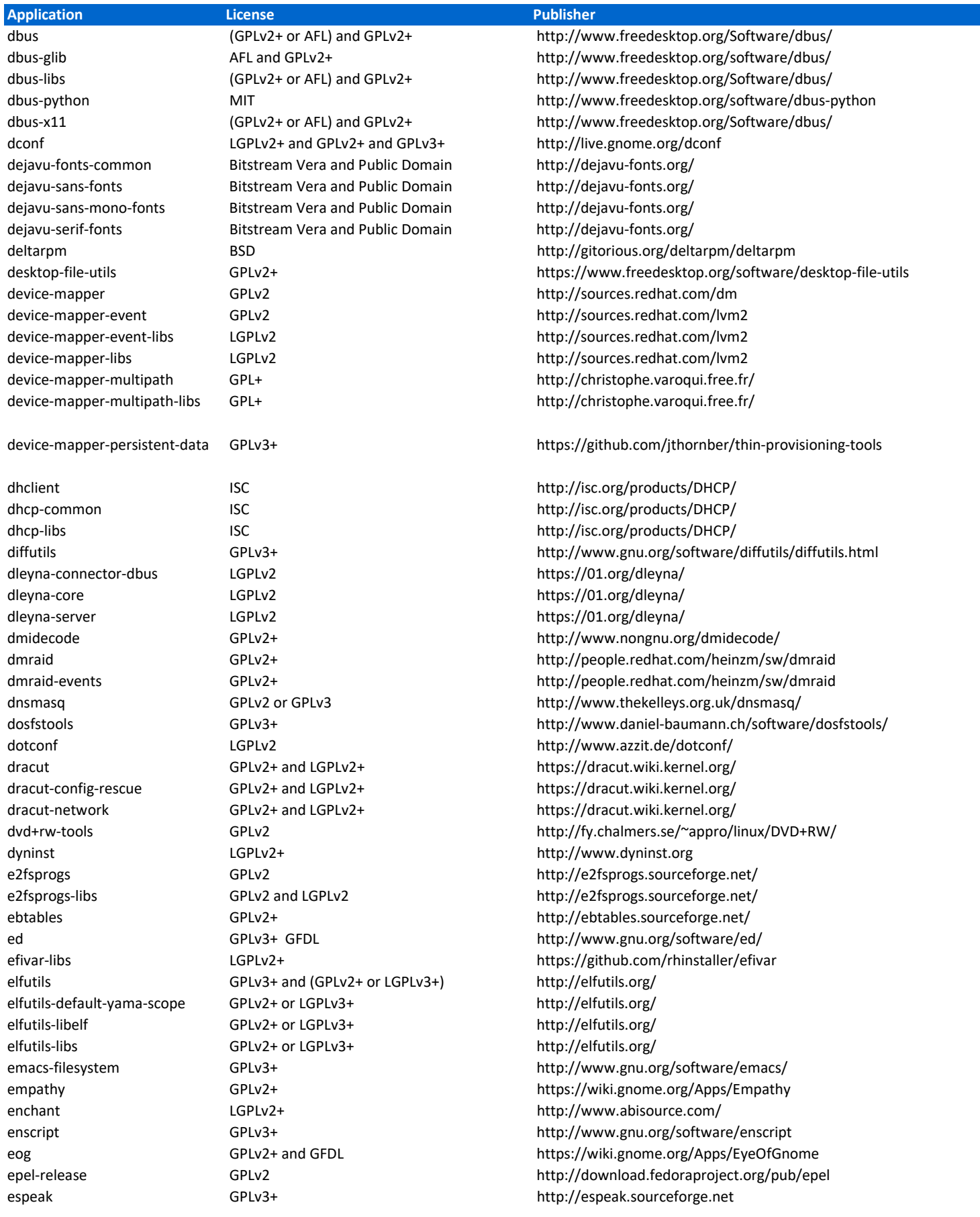

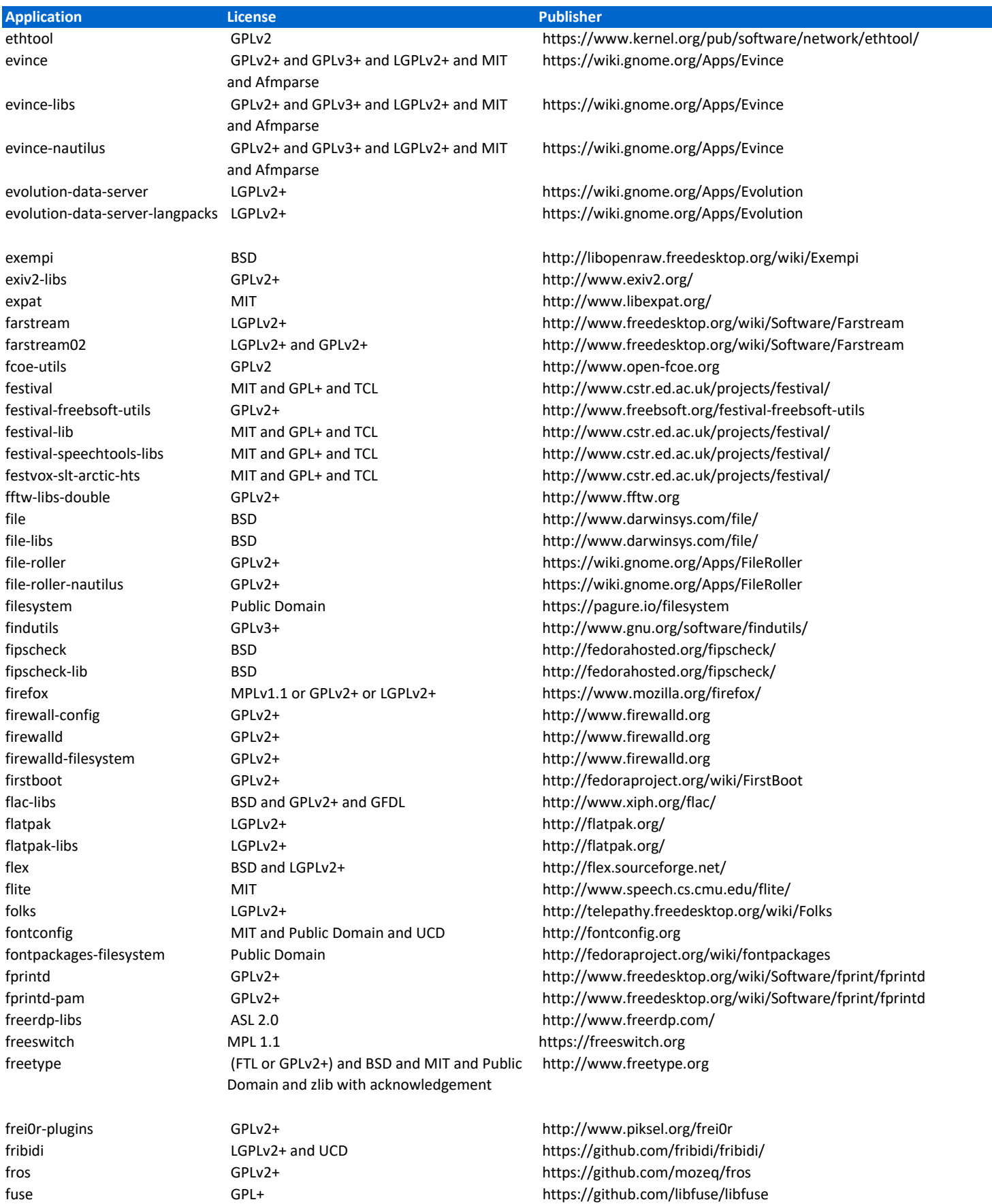

fuse-libs LGPLv2+ https://github.com/libfuse/libfuse

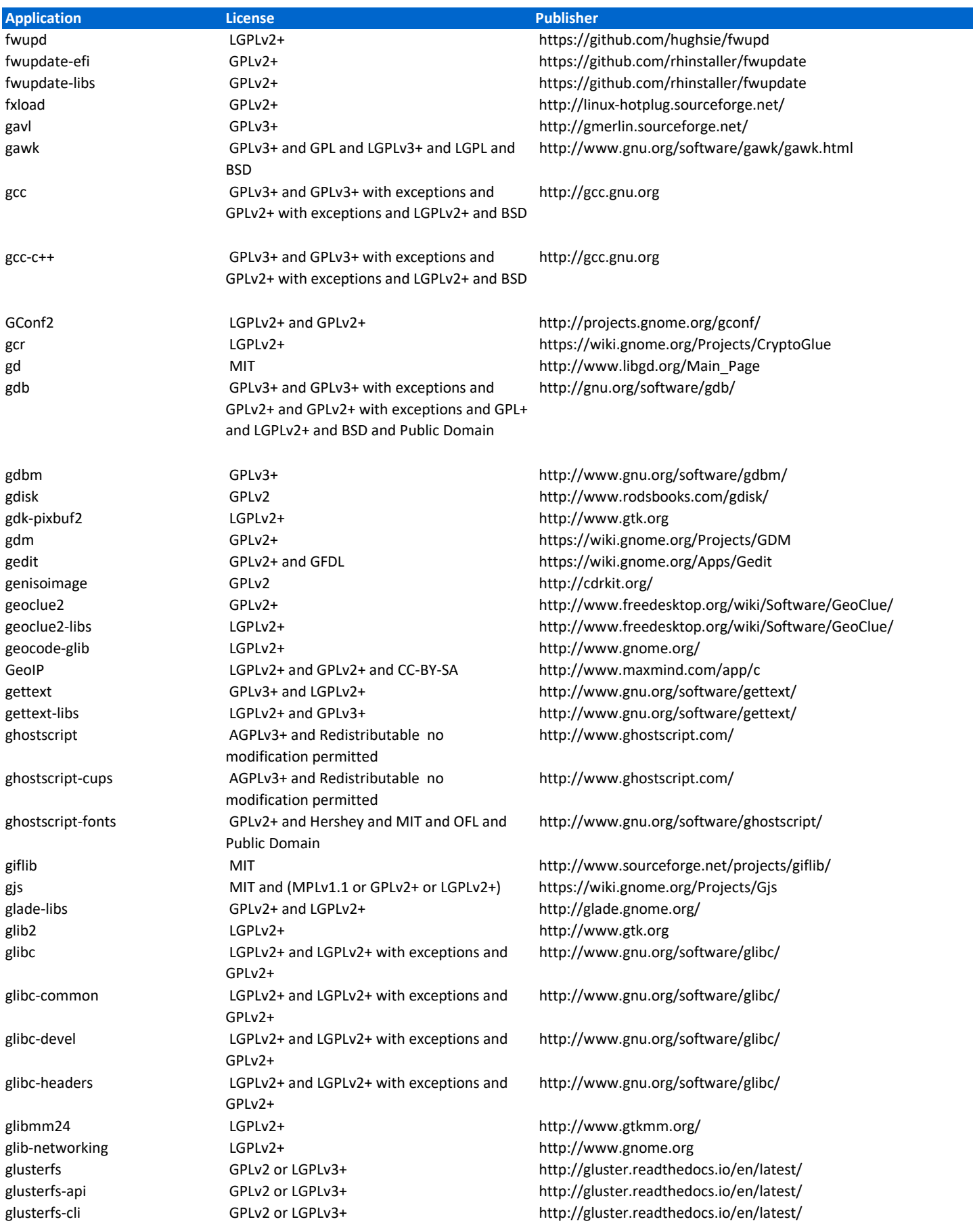

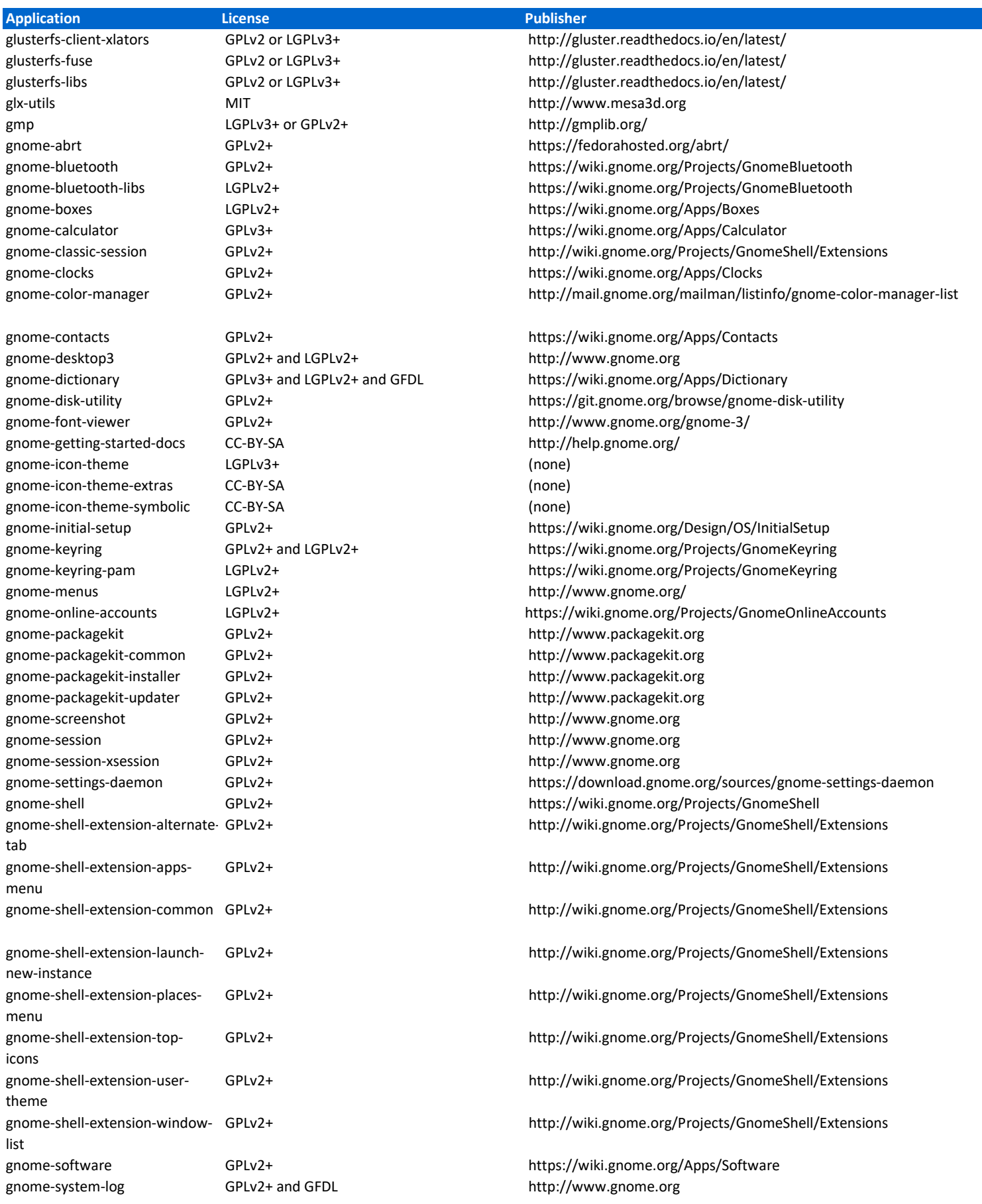

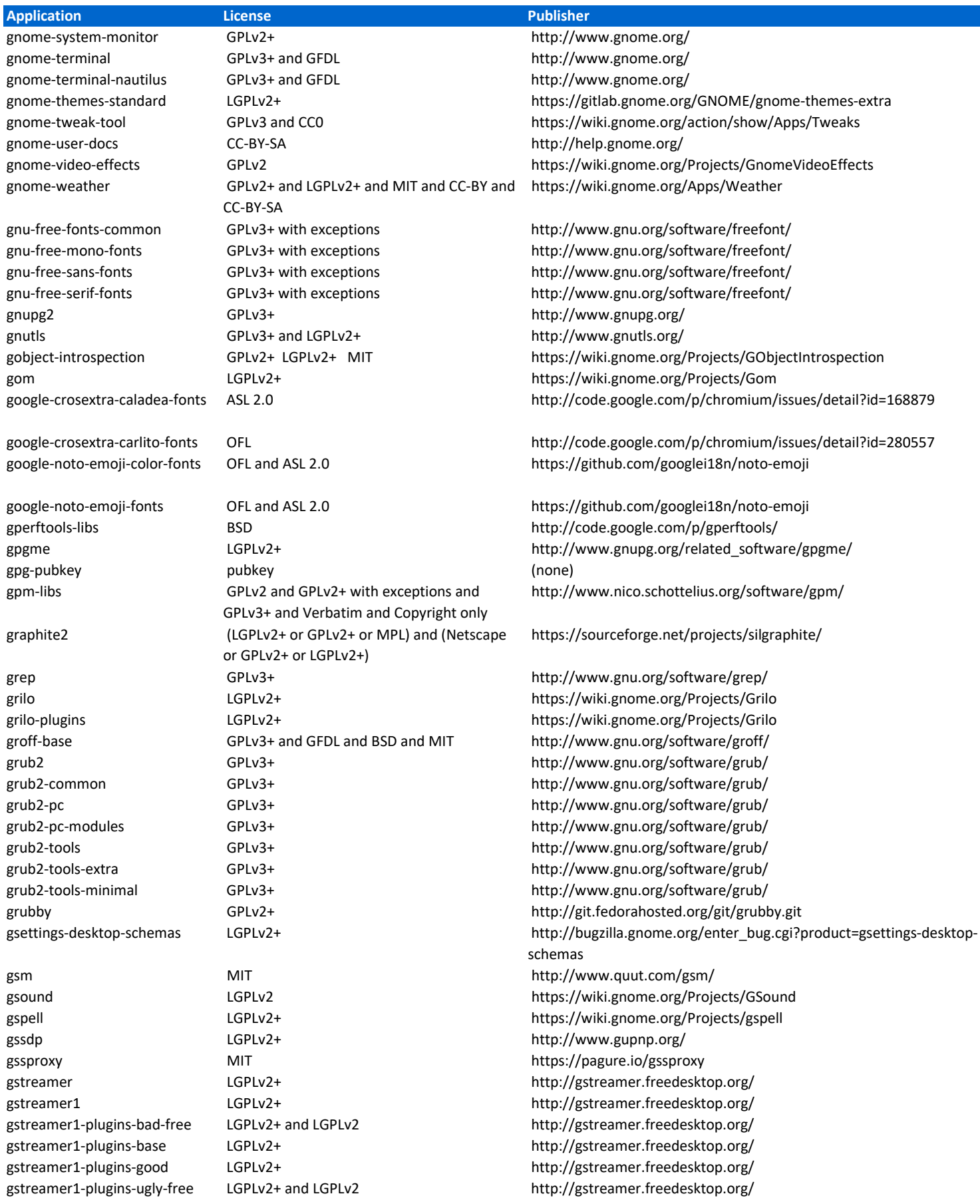

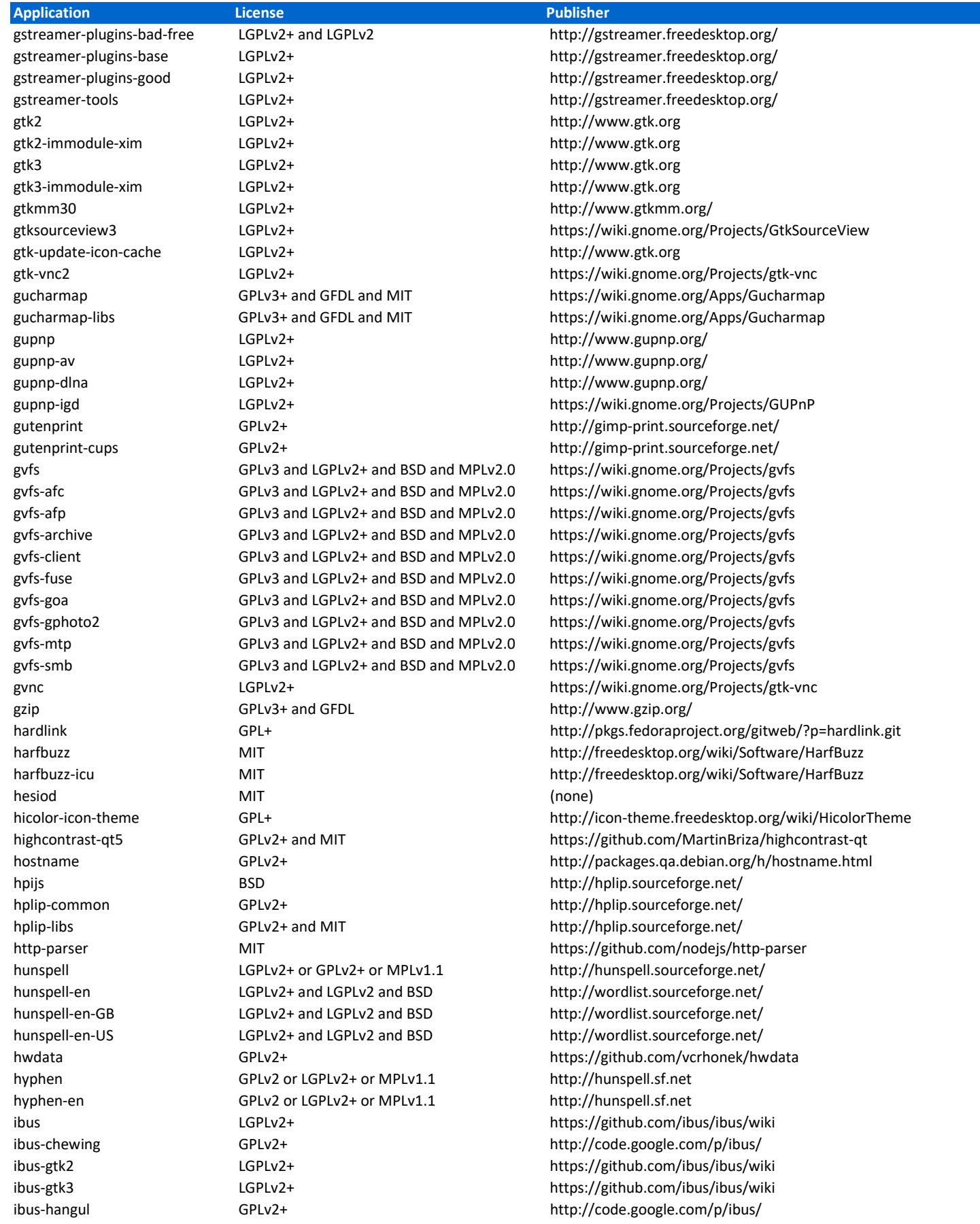

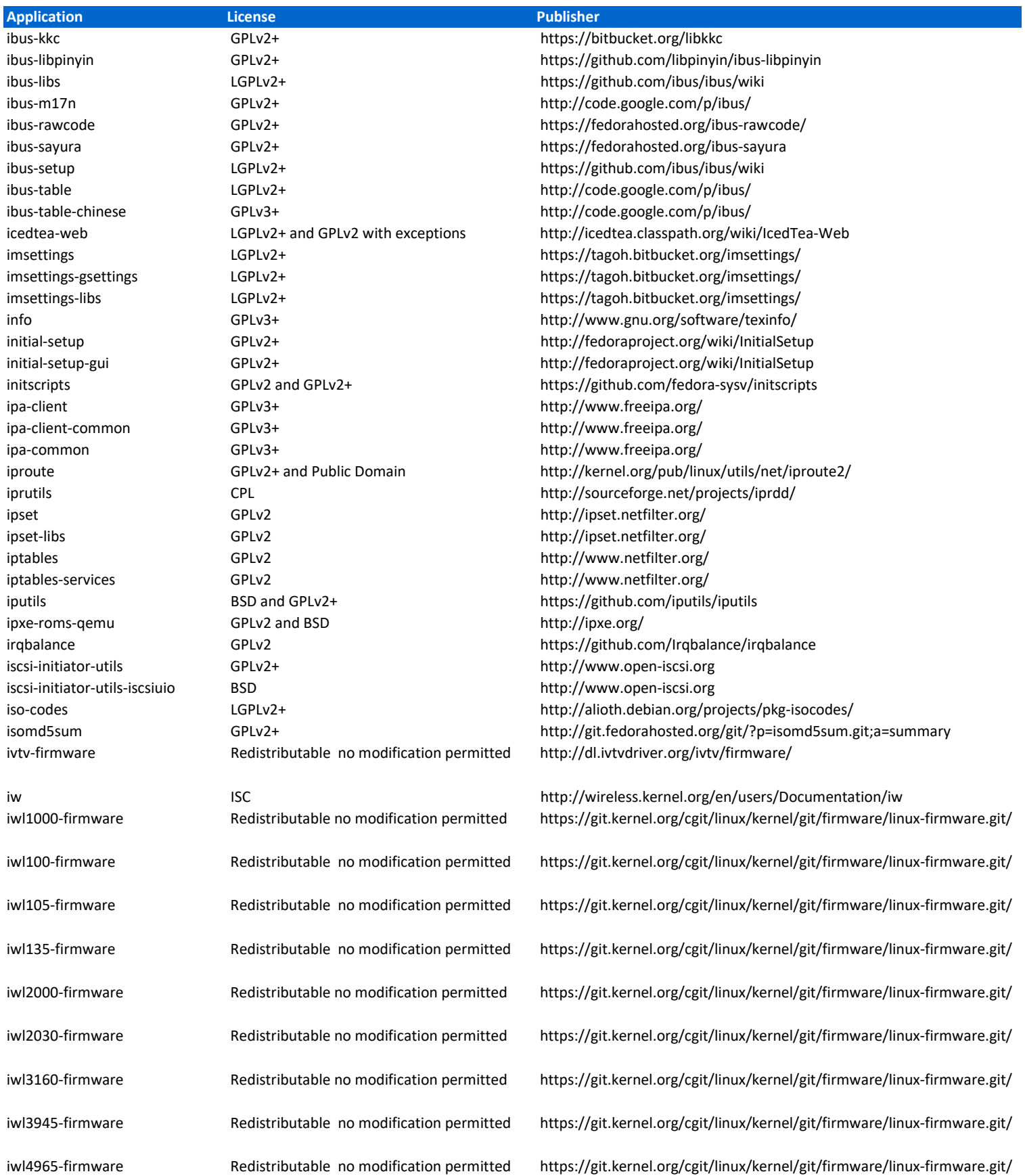

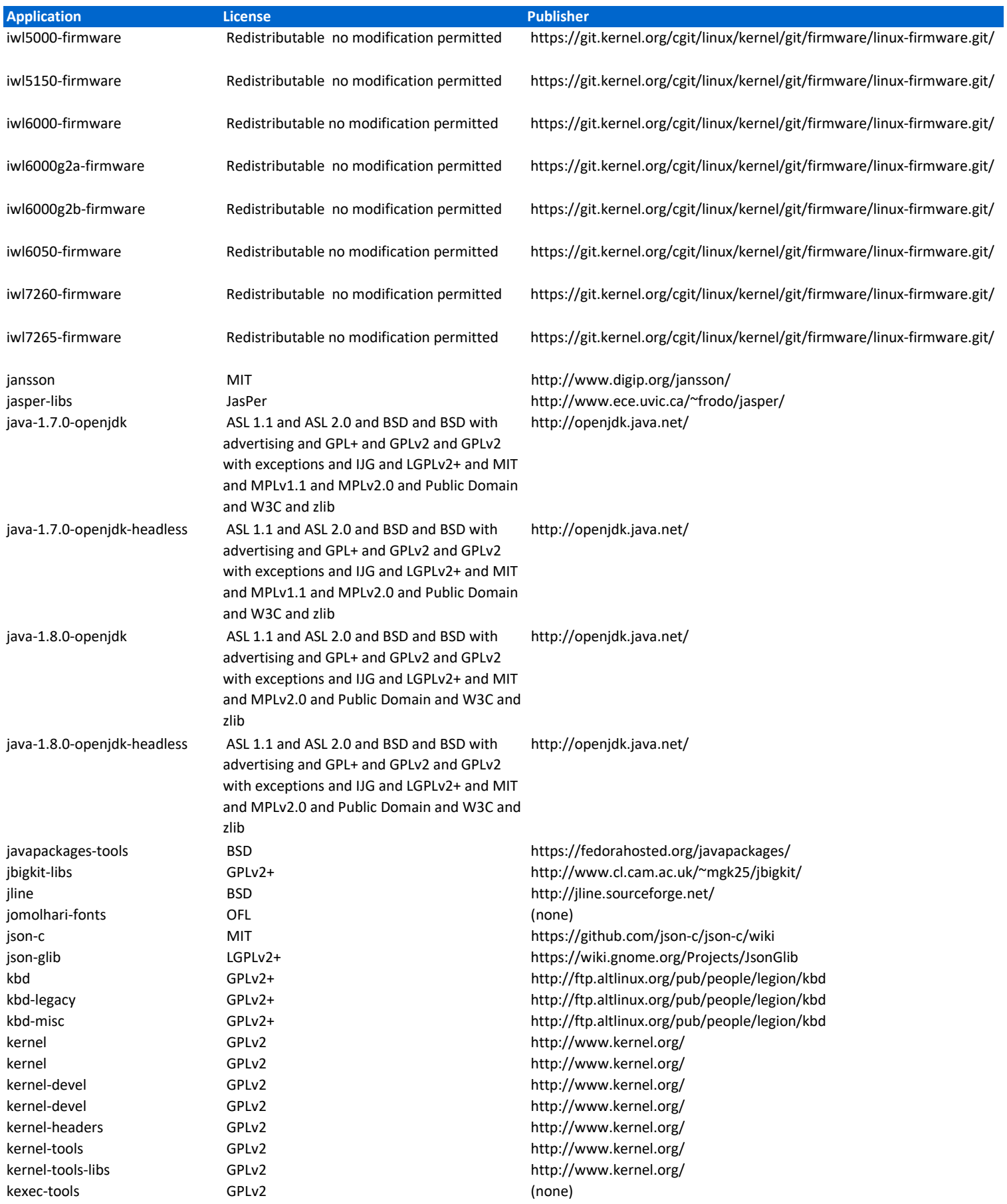

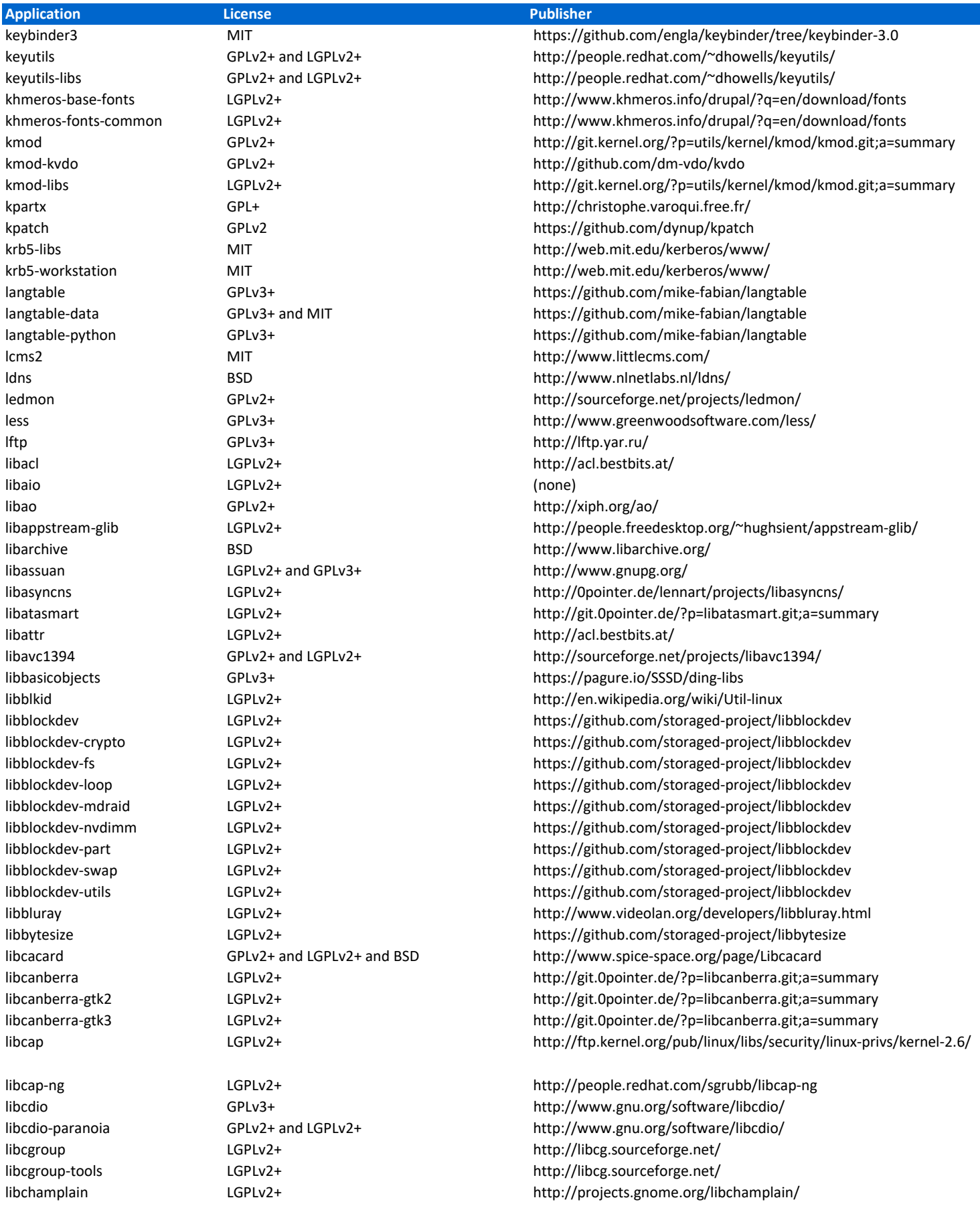

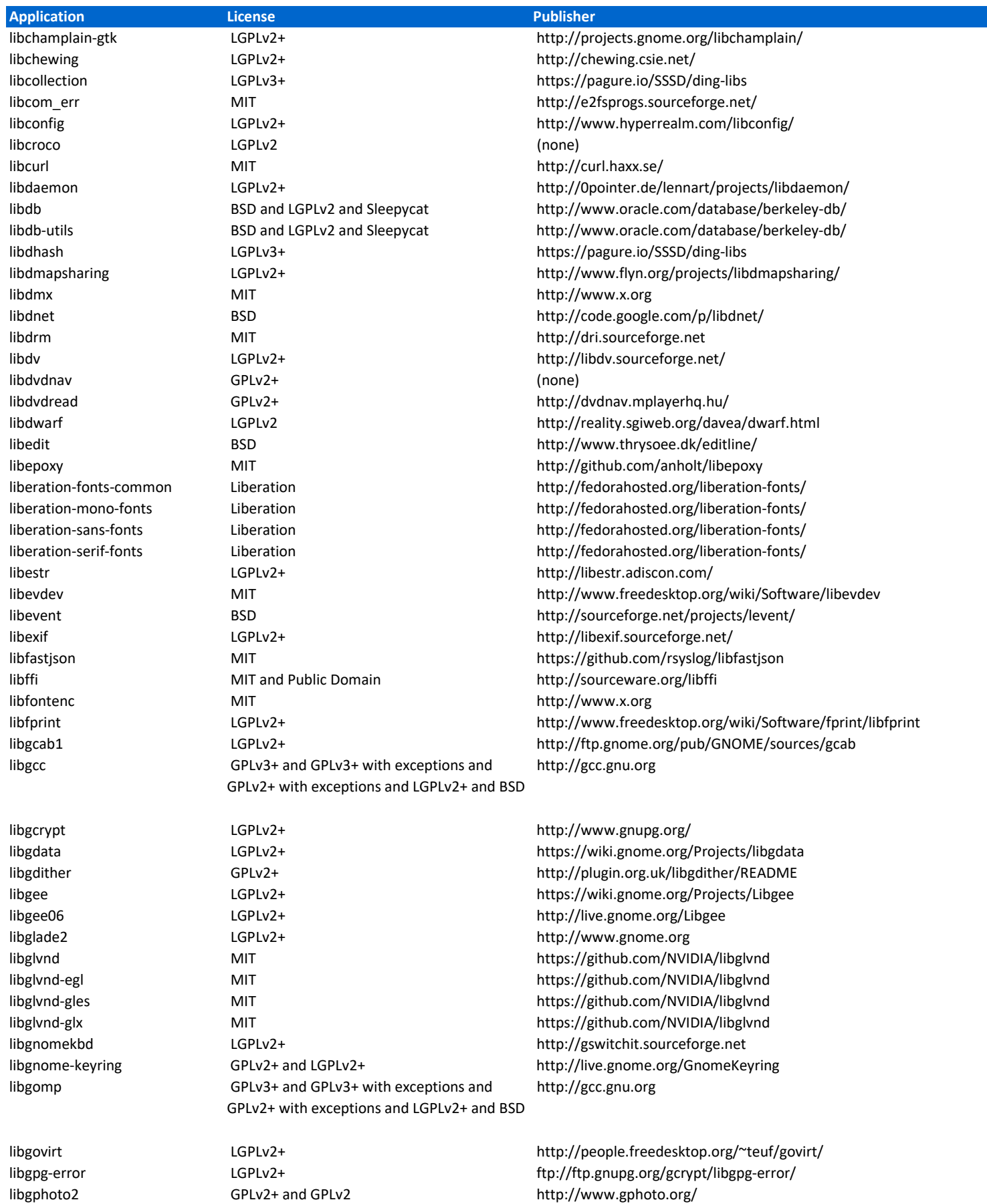

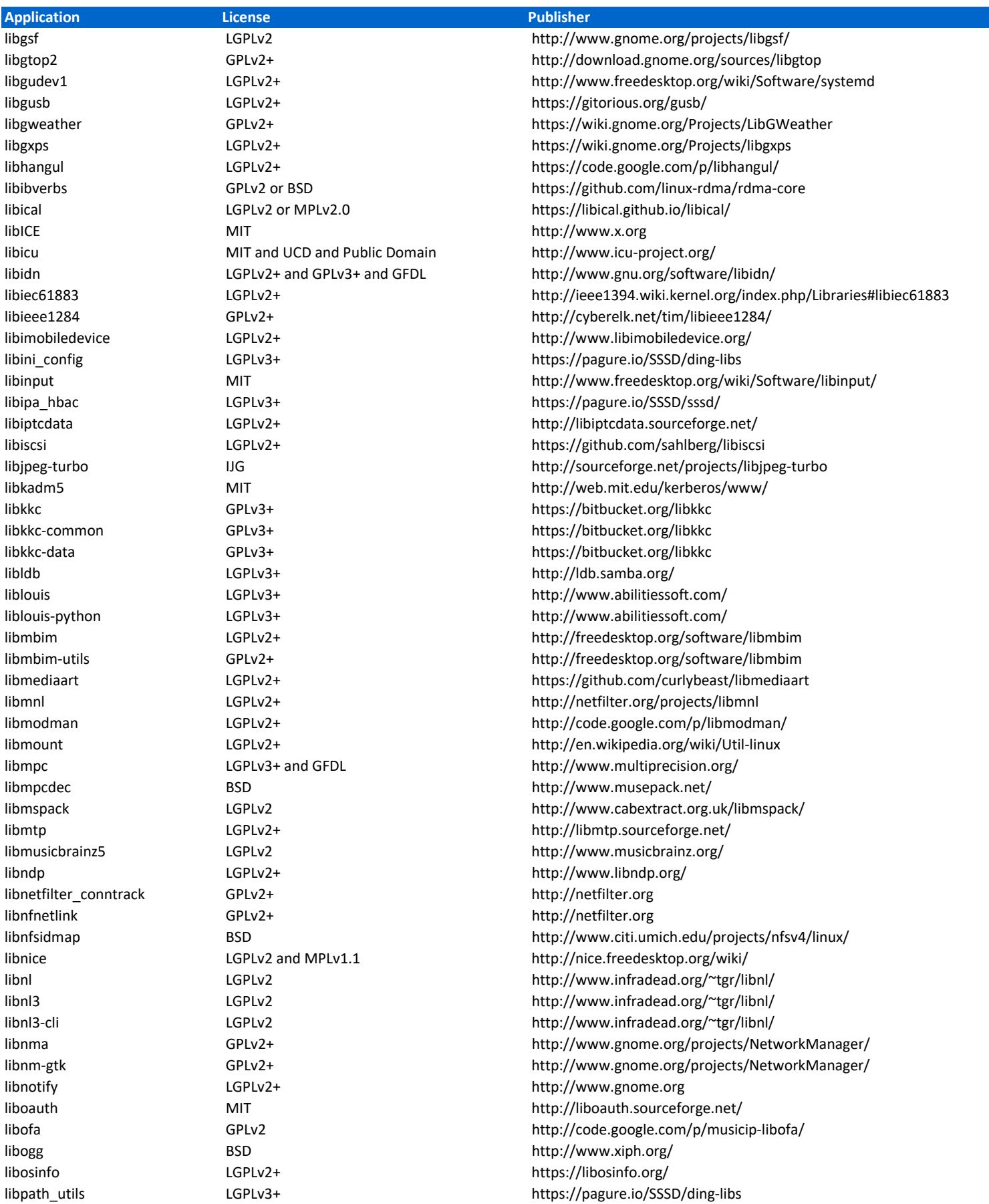

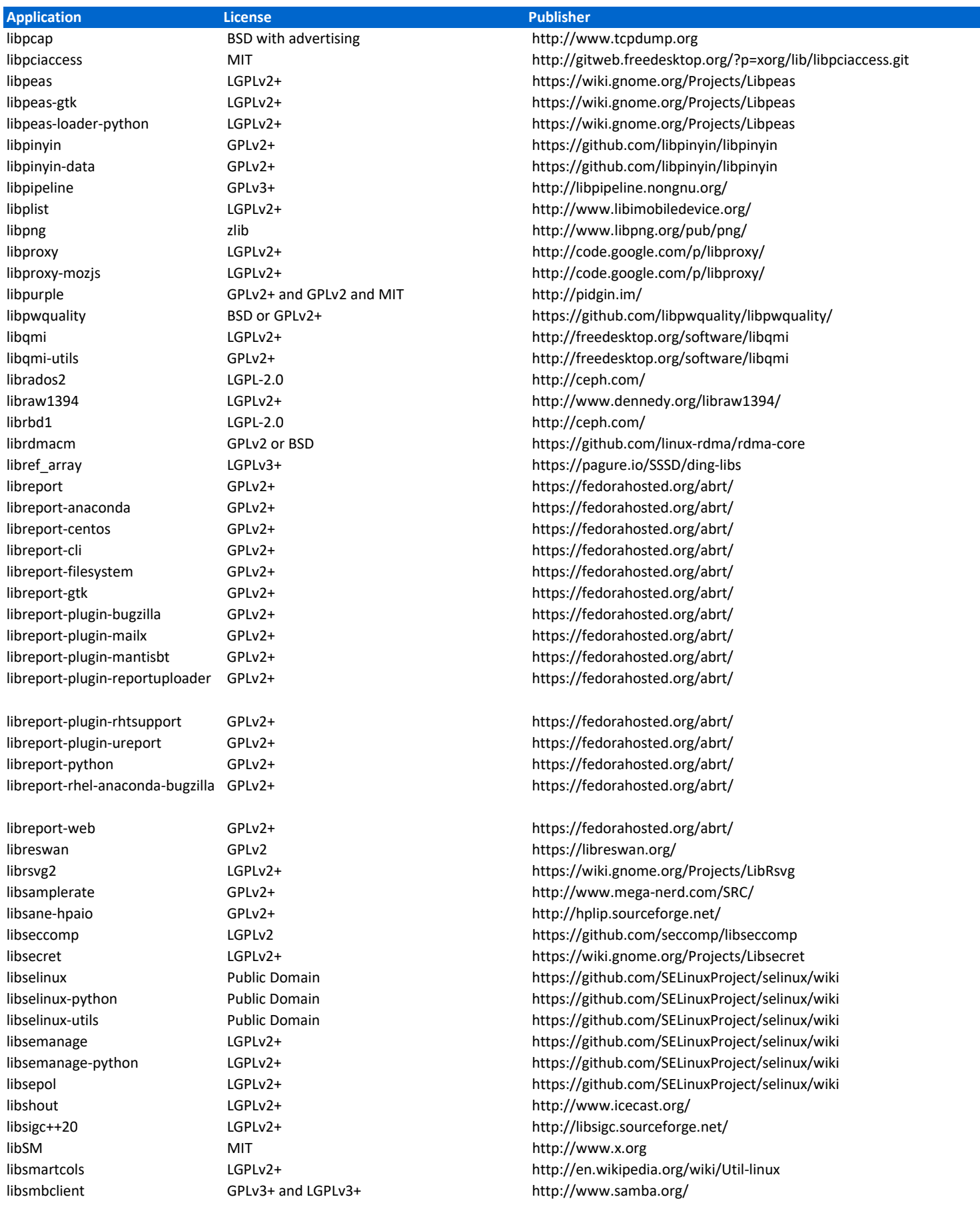

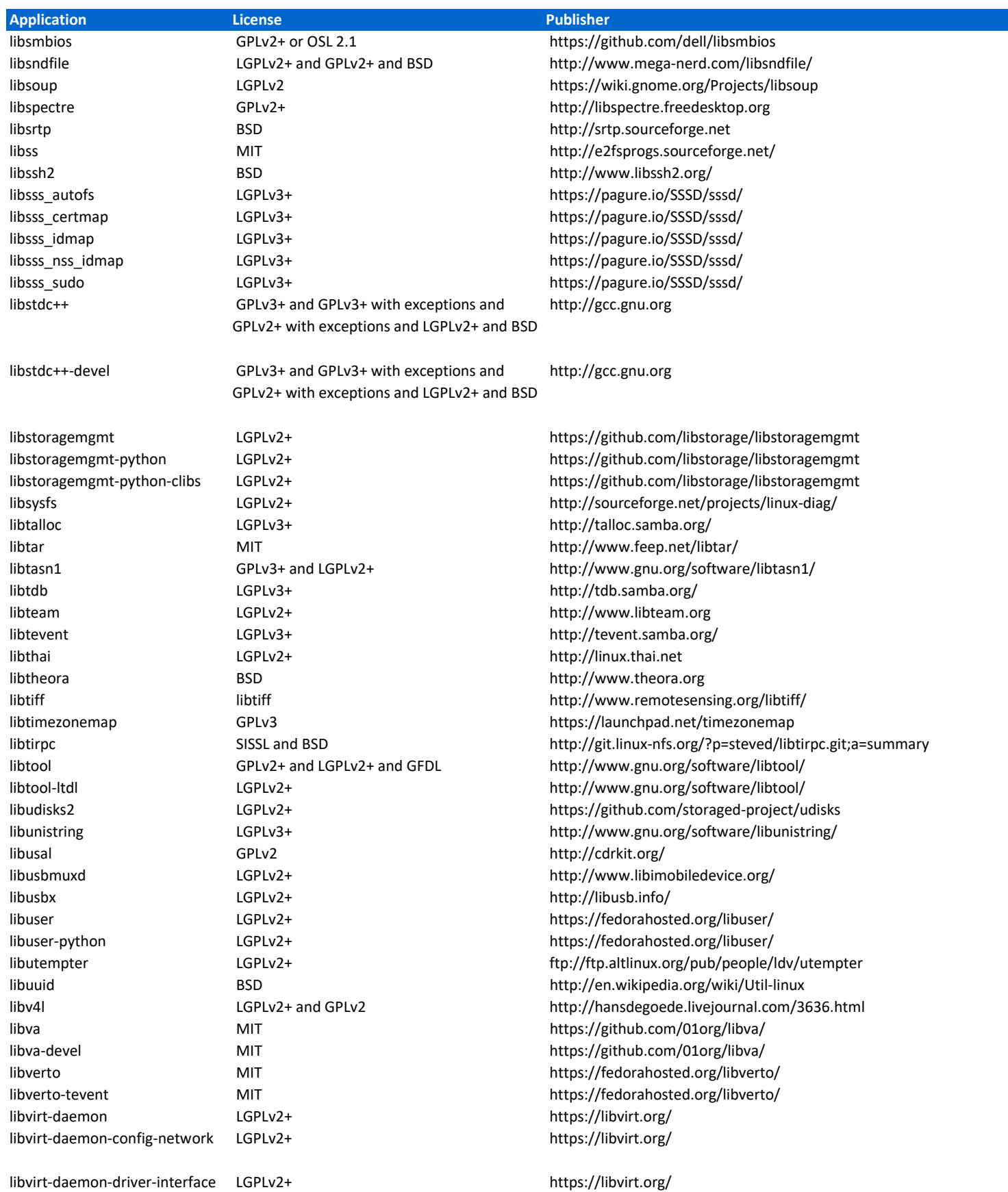

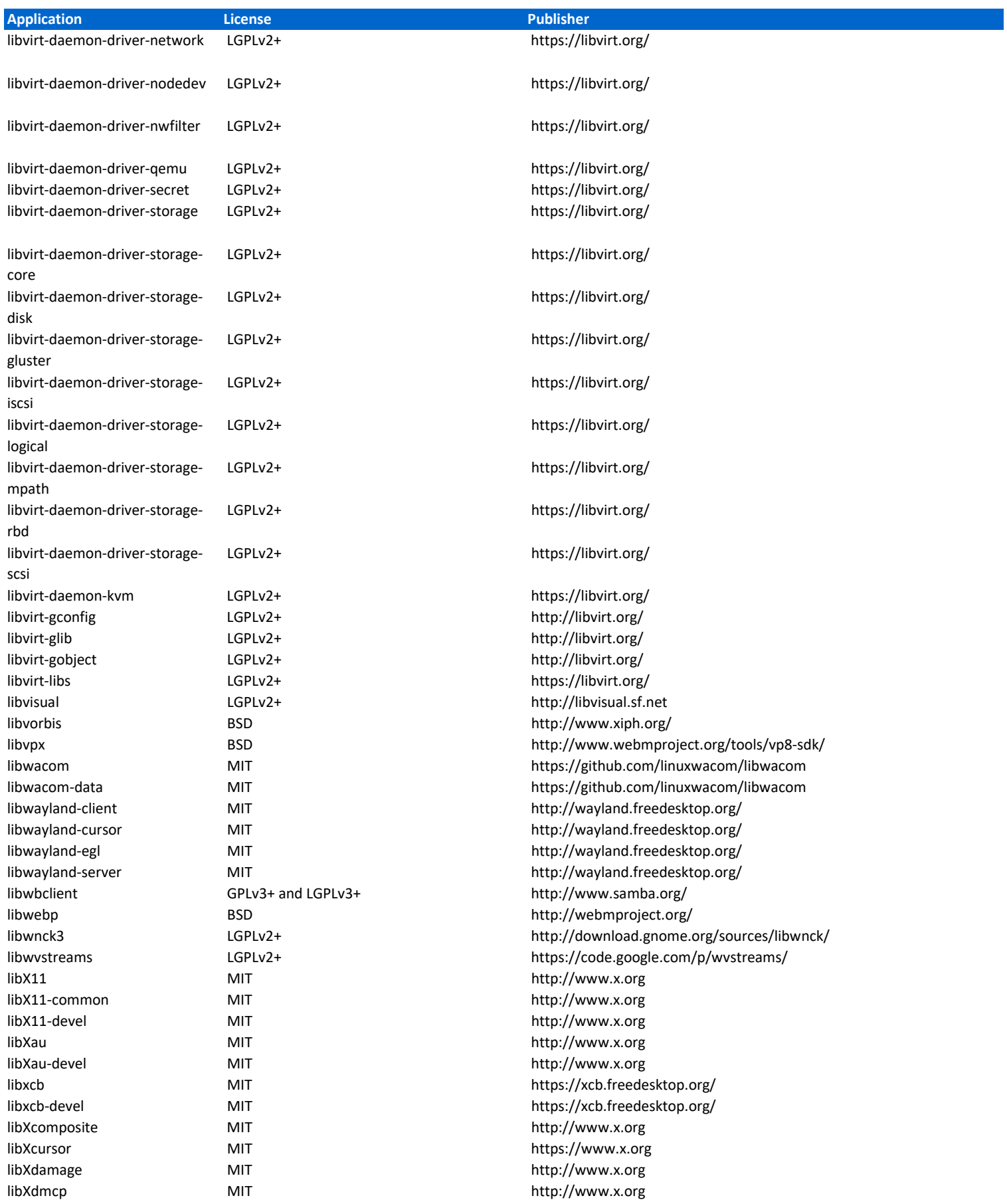

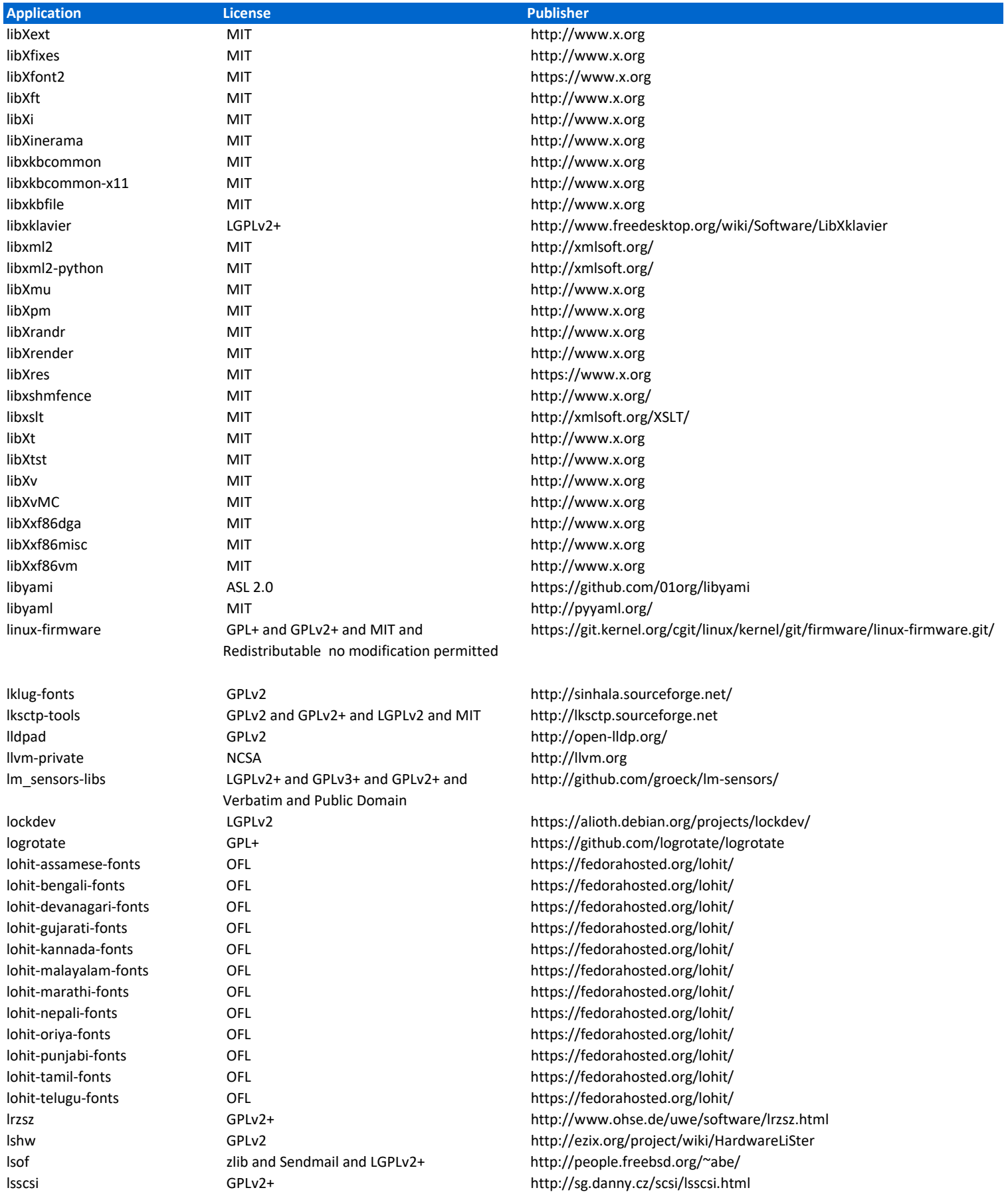

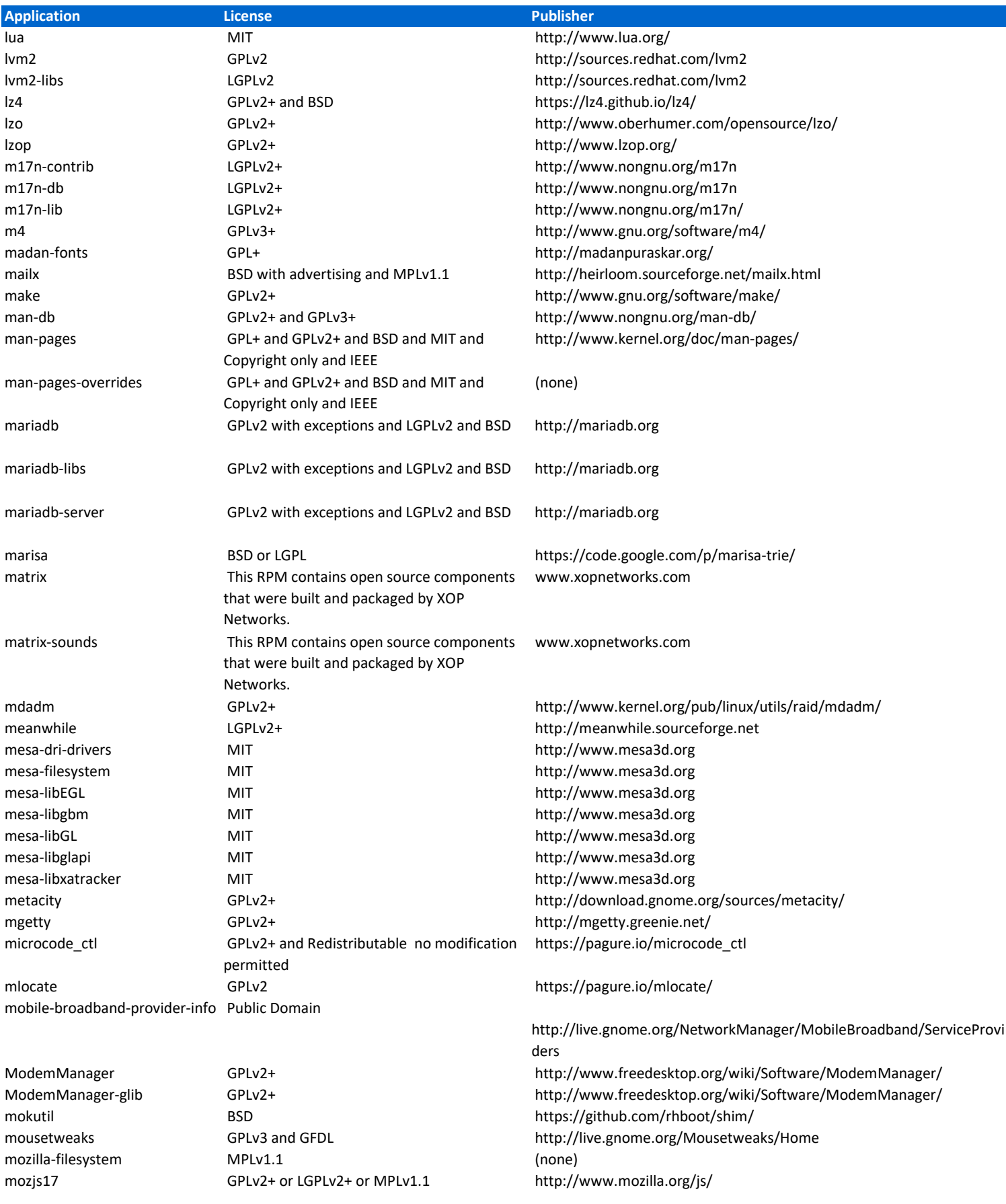

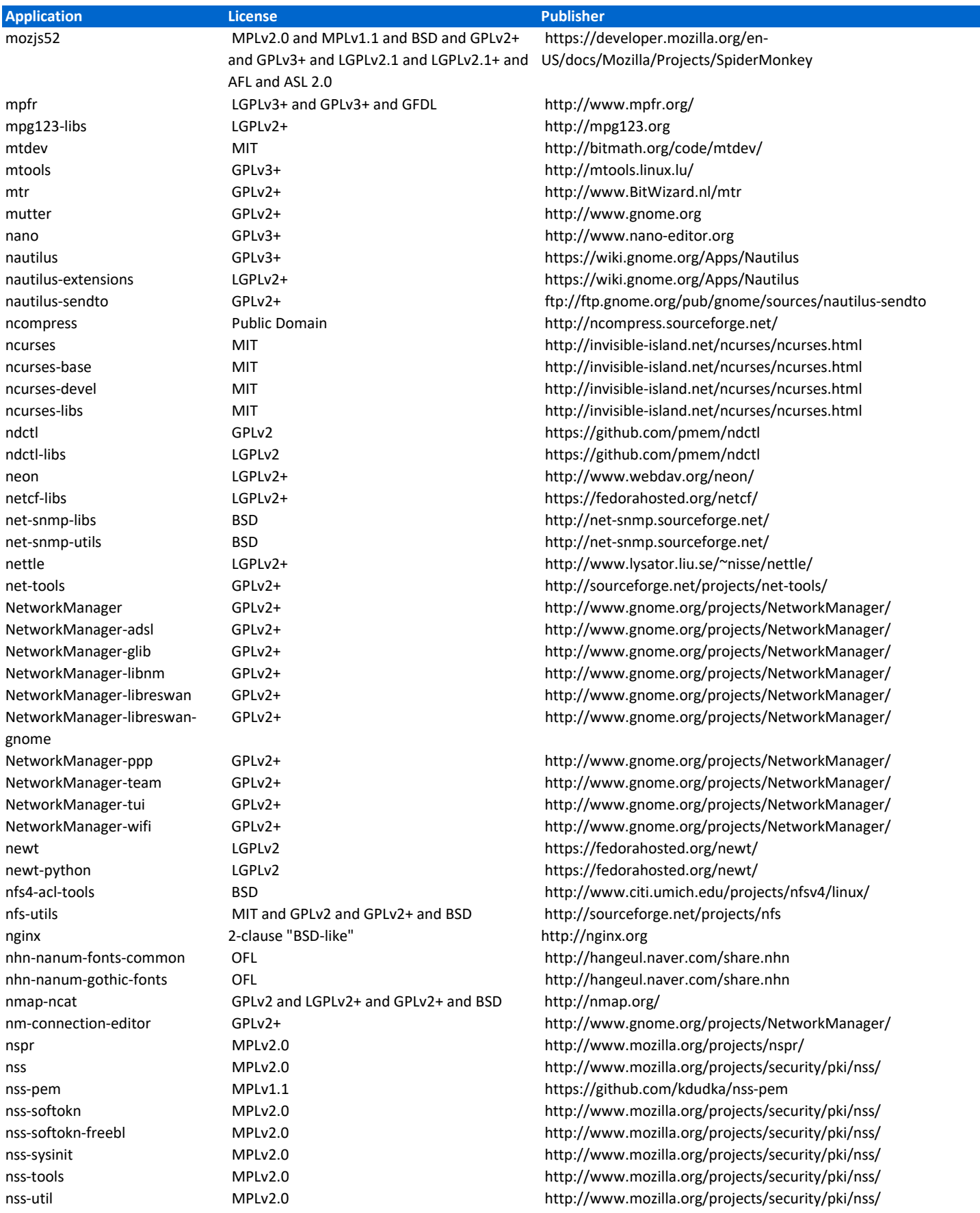

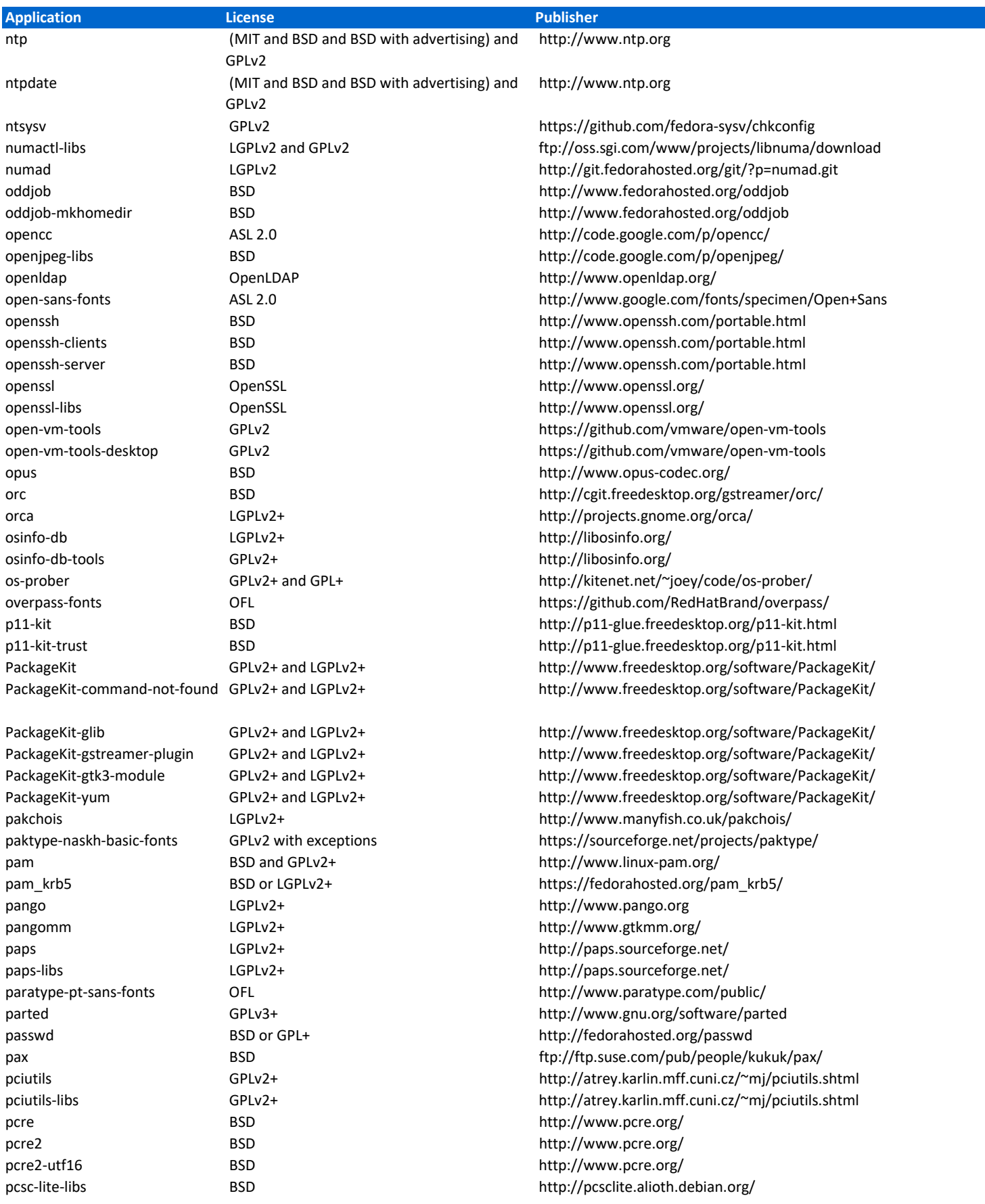

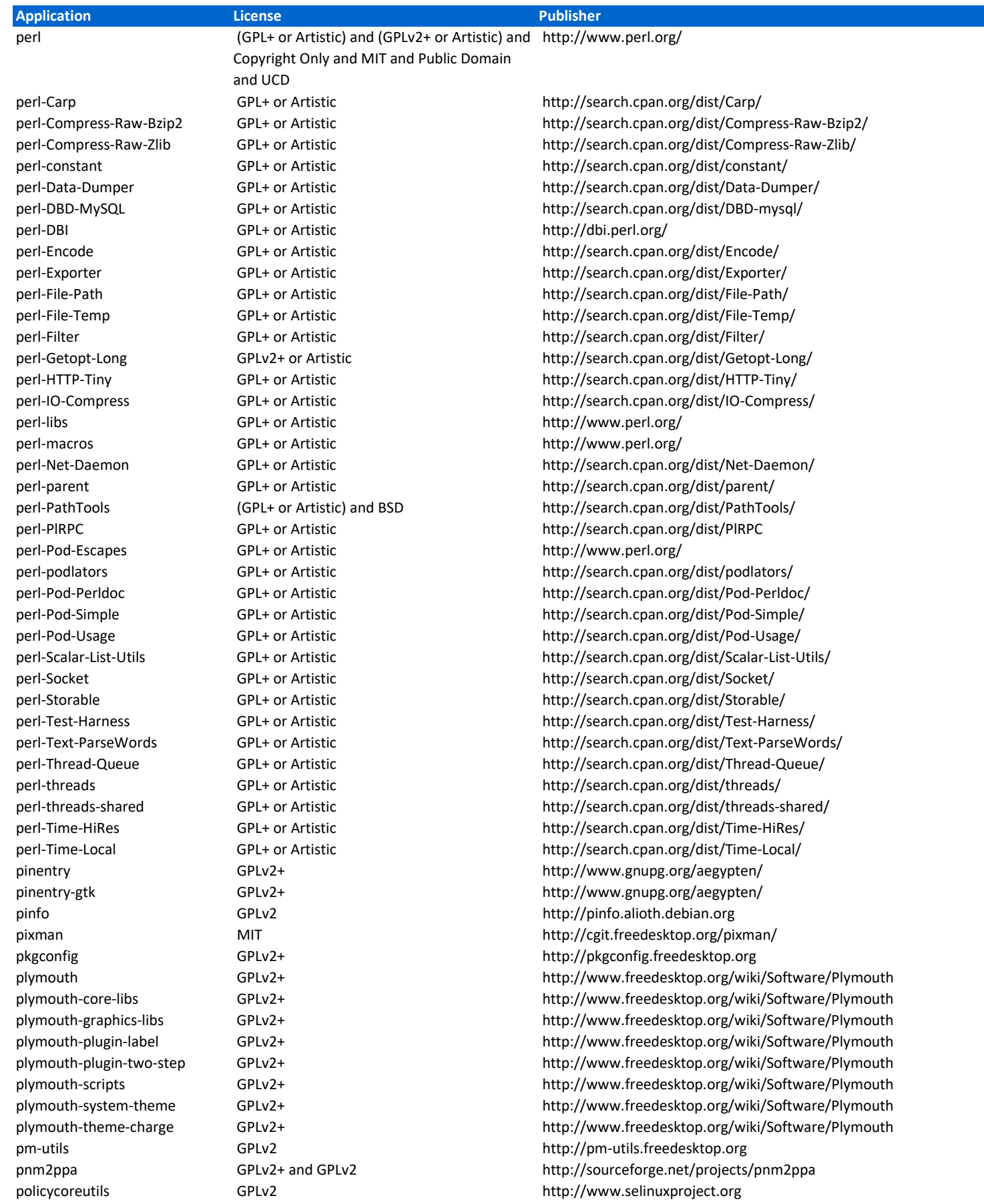

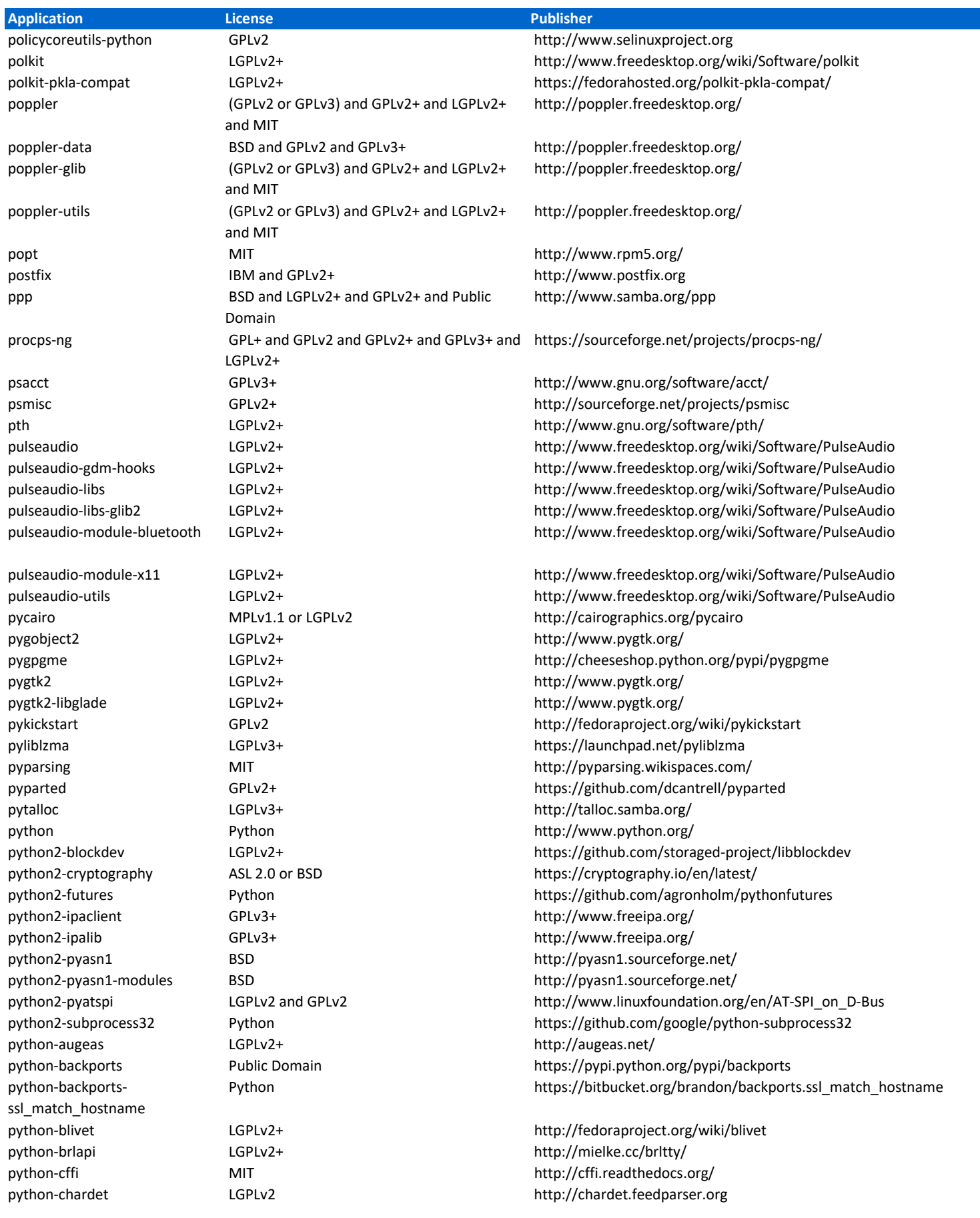

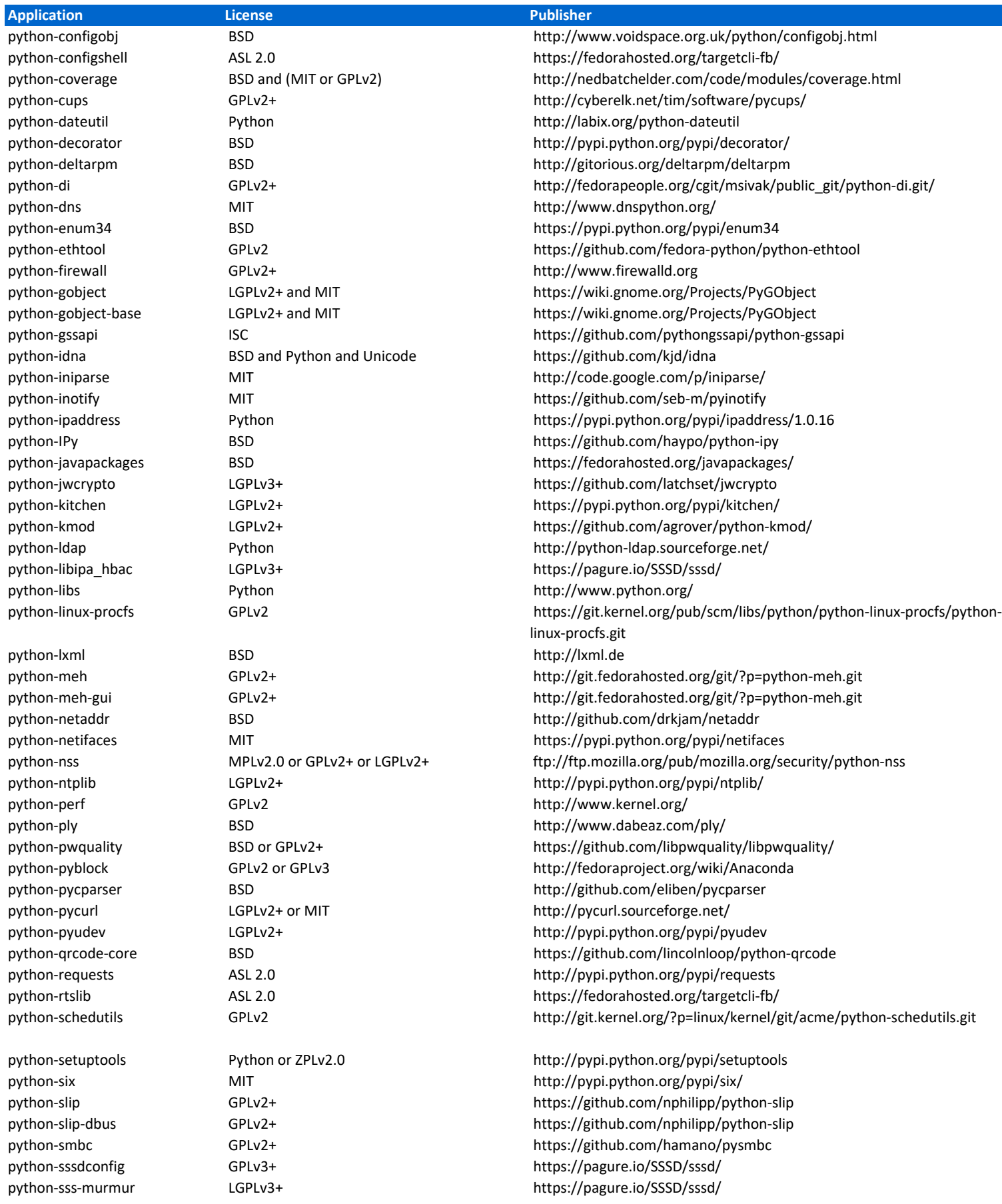

a<br>M

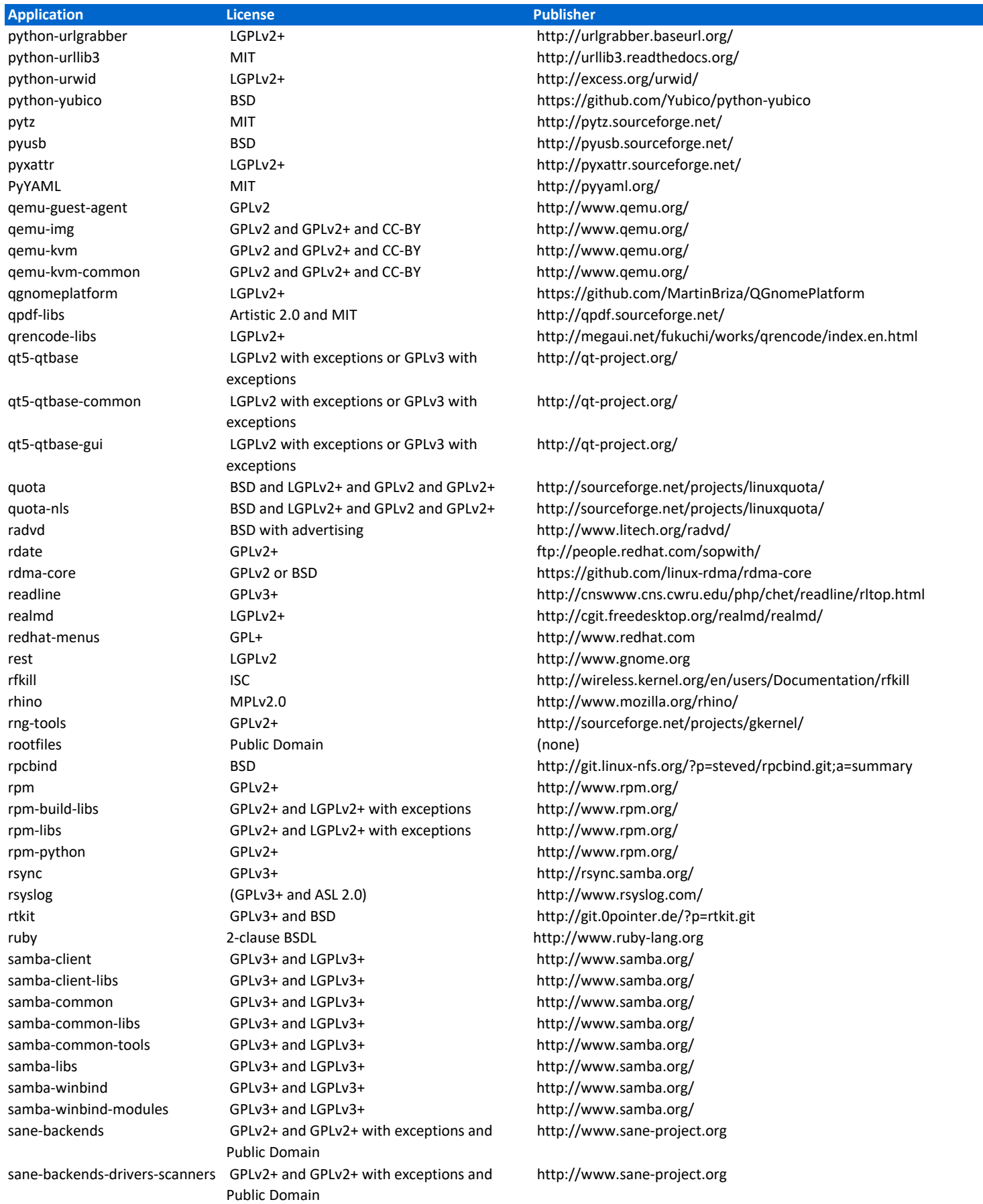

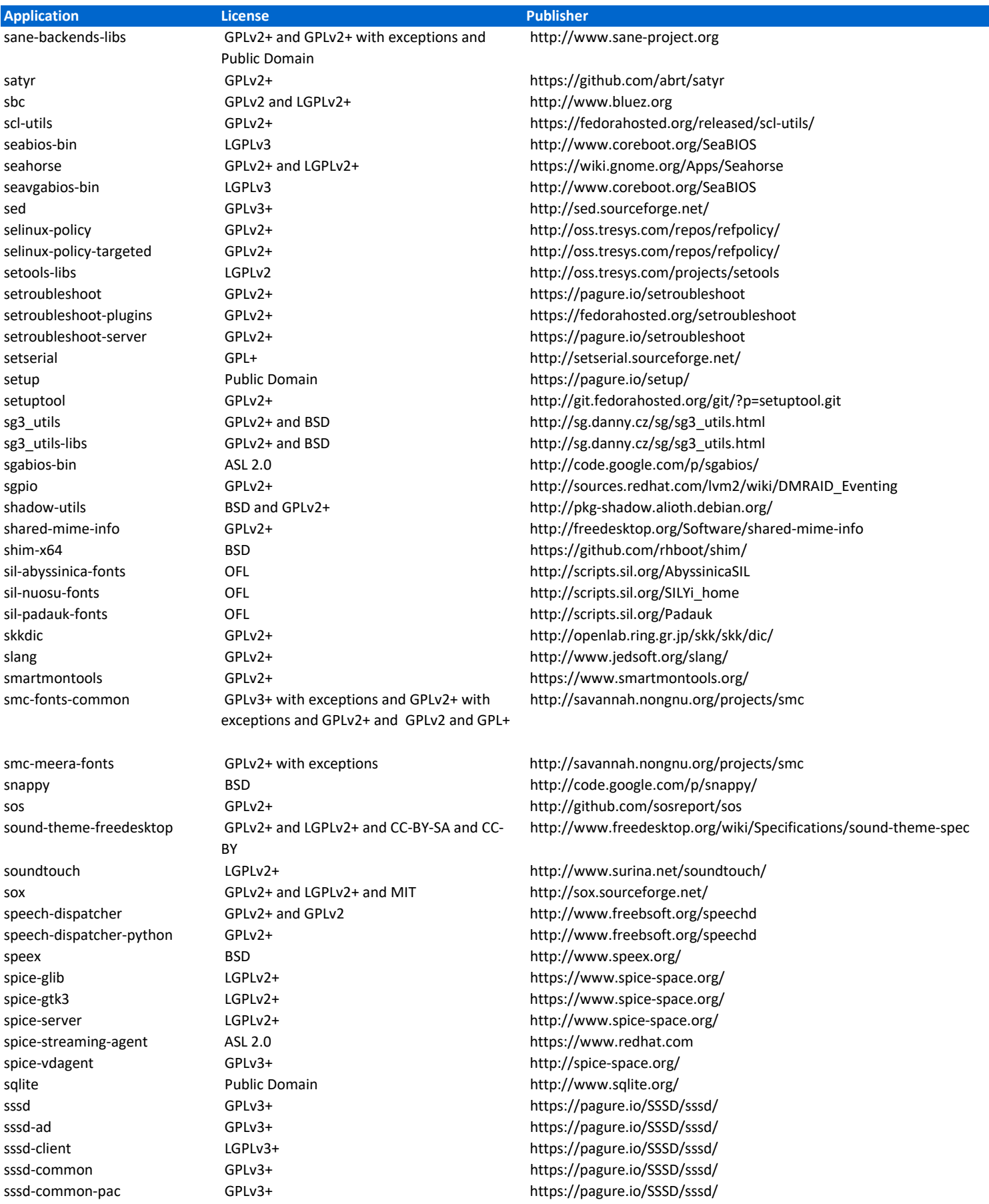

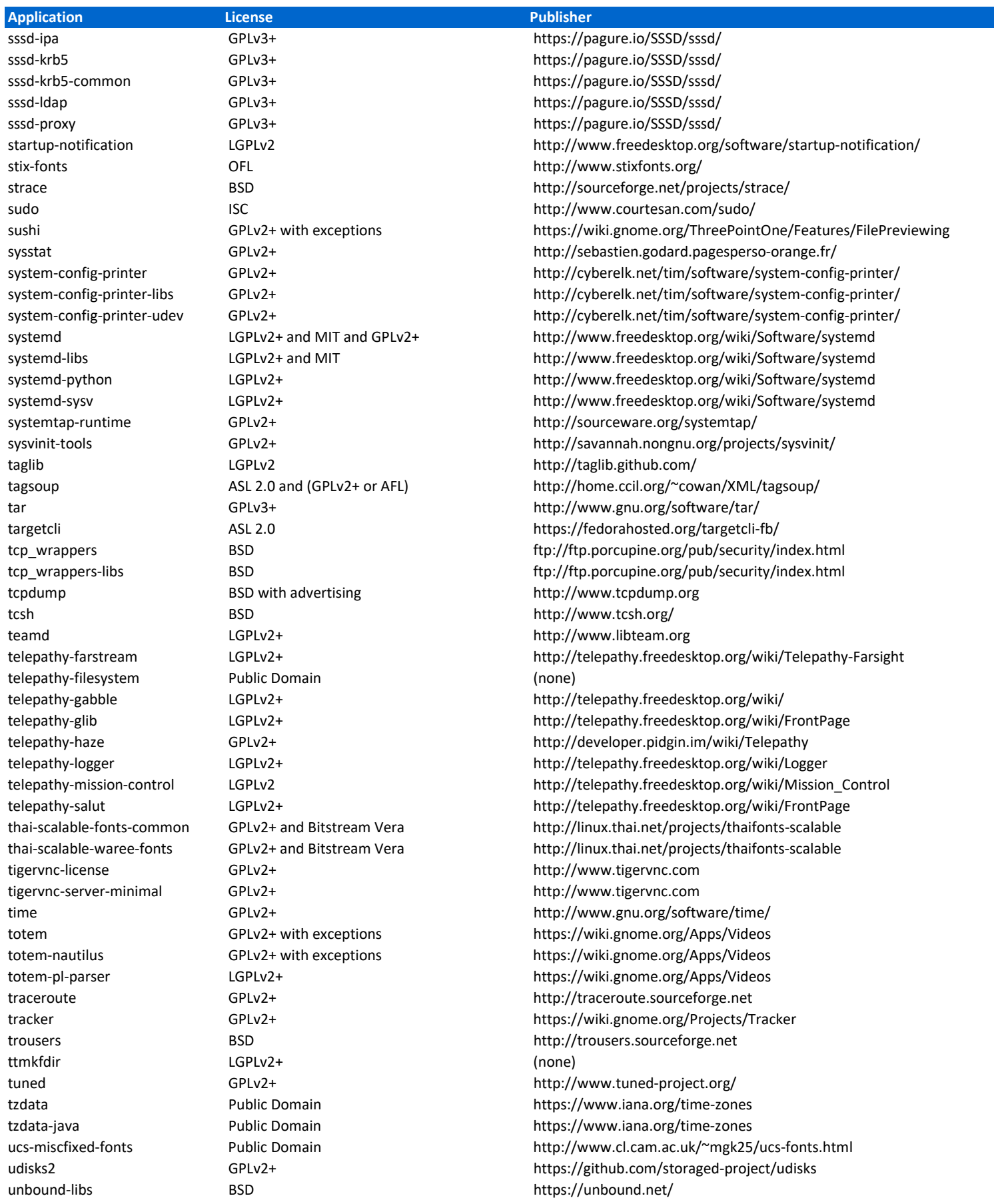

![](_page_27_Picture_167.jpeg)

![](_page_28_Picture_147.jpeg)